## **Antrag auf Erstattung der Reisekosten bei Schulfahrten**

### **Bezirksregierung Detmold**

Dezernat 12 - Reisekostenstelle - 32754 Detmold

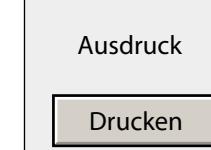

### **Angaben zum Antragsteller**

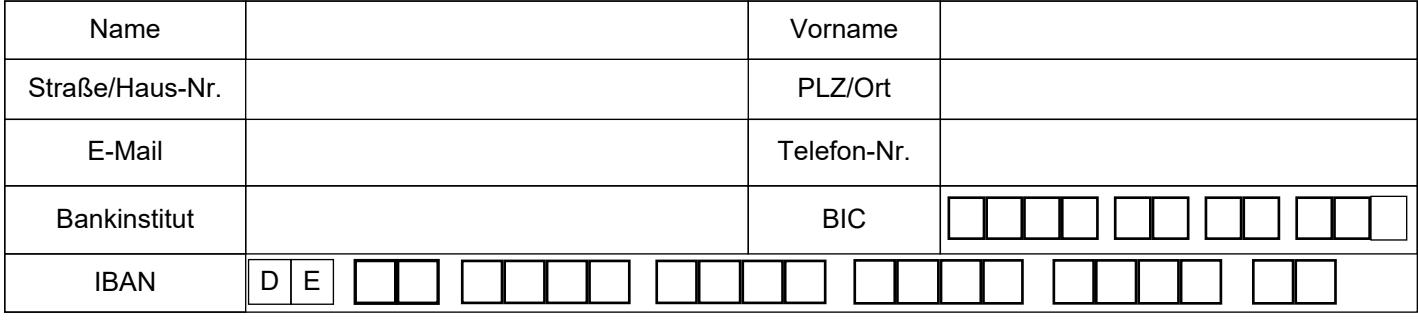

## **Angaben zur Schule**

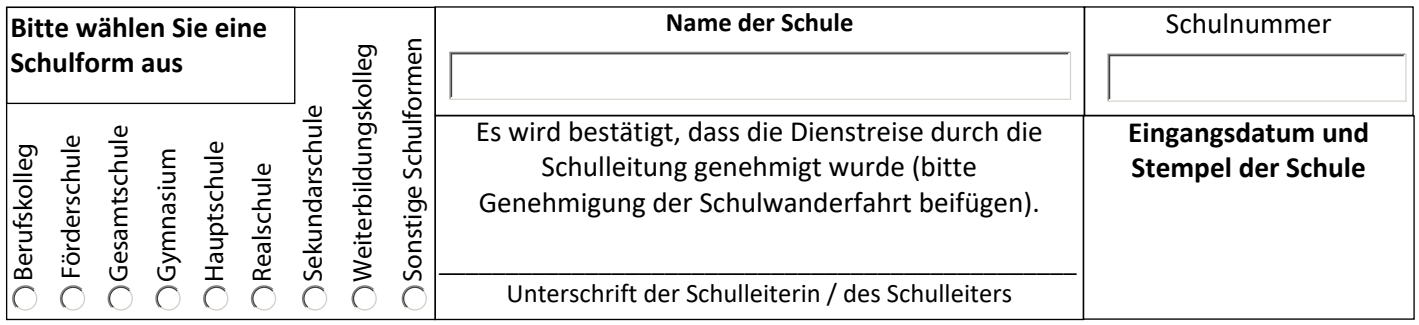

### **Angaben zur Schulfahrt Treffen Sie bitte eine Auswahl**

Ceintägige Fahrt (Inland) Cmehrtägige Fahrt (Inland) Ceintägige Fahrt (Ausland) Cmehrtägige Fahrt (Ausland)

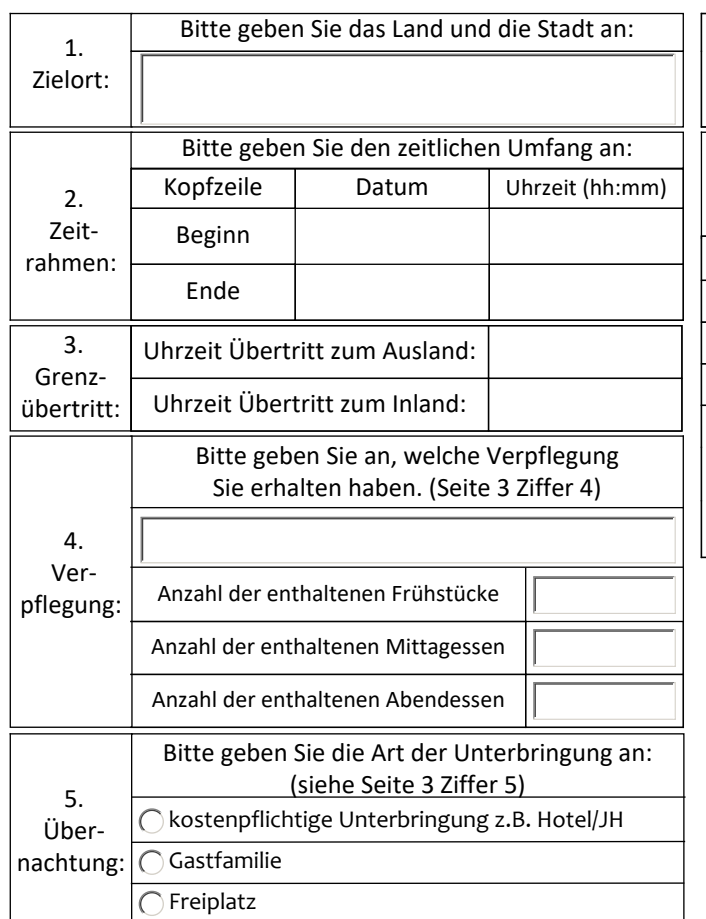

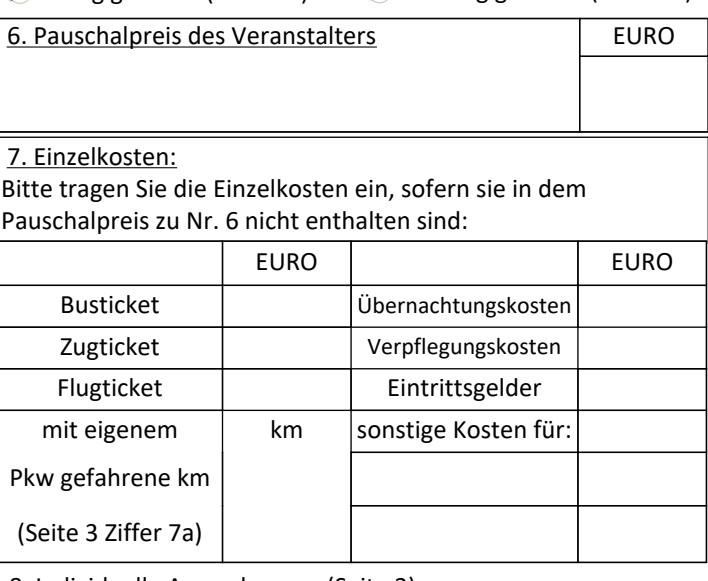

8. Individuelle Anmerkungen (Seite 2)

Ich versichere die Richtigkeit meiner Angaben.

Die eingesetzten Auslagen sind mir tatsächlich entstanden. **Die Belege habe ich beigefügt.** 

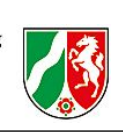

# **Ausfüllhinweise zum Reisekostenantrag**

#### **Allgemeine Information:**

Dieser Reisekostenantrag ist ausschließlich für die Beantragung von Reisekosten im Rahmen von Schulfahrten konzipiert.

Sofern Sie Reisekosten für anderweitige Dienstfahrten, wie z. B. Fortbildungen geltend machen möchten, ist ein anderer Reisekostenantrag zu verwenden. (https://www.bezreg-detmold.nrw.de/wir-ueberuns/organisationsstruktur/abteilung-1/dezernat-12/reisekosten-formulare)

Bitte senden Sie uns den Antrag ausschließlich über den Postweg und nicht per E-Mail. Anträge können nur bearbeitet werden, wenn sie von Ihnen **UND** Ihrer Schulleiterin/Ihrem Schulleiter unterschrieben (unter 'Angaben zur Schule') sind.

Der Anspruch auf Reisekostenerstattung besteht erst nach durchgeführter Reise. Eine Antragstellung kann daher erst nach Durchführung der Schulfahrt erfolgen. Mit dem Tag nach Beendigung der Fahrt beginnt die Frist. **Die Frist endet nach Ablauf von 6 Monaten. Danach erlischt der Anspruch auf Reisekostenerstattung (§ 3 Abs. 2 LRKG). Maßgeblich für die Fristberechnung ist das Eingangsdatum bei der Schule. Ebenso erlischt die Frist von 3 Monaten für das Nachreichen der Belege.**

Zur Berechnung, insbesondere der Tagegelder, verweise ich auf meine Informationen zur Abrechnung von Schulwanderfahrten/Tabelle Tagegeld. Bei Vollverpflegung besteht kein Anspruch auf Erstattung von Tagegeld für die Aufenthaltstage.

Haben Sie Fragen zum Antrag, wenden Sie sich bitte an die zuständige Sachbearbeiterin bzw. den zuständigen Sachbearbeiter. Diese/n finden Sie unter dem oben genannten Link.

### **Angaben zum Antragsteller:**

Geben Sie hier bitte Ihre persönlichen Daten (Name, Anschrift, Tel.-Nr., Bankverbindung) an.

### **Angaben zur Schule:**

Wählen Sie bitte im linken Bereich Ihre Schulform aus. Tragen Sie bitte die genaue Schulbezeichnung und Schulanschrift ein (wenn bekannt auch die Schul-Nr.). **Die Erstattung der Reisekosten ist nur möglich, wenn der Antrag durch Unterschrift und Stempel der Schulleiterin/des Schulleiters bestätigt und mit einem Eingangsdatum versehen ist.**

### **Angaben zur Schulwanderfahrt:**

**Zu 1. Zielort:** Tragen Sie hier den Zielort der Schulfahrt ein (Stadt, bei Auslandsreisen auch das Land).

**Zu 2. Zeitrahmen:** Geben Sie bitte hier das Datum und Uhrzeit des Beginns / des Endes Ihrer Schulfahrt ein.

**Zu 3. Grenzübertritt:** Nur bei Auslandsreisen relevant. Bitte geben Sie an, wann Sie die Grenze zum Ausland passiert haben. Ebenso geben Sie bitte die Uhrzeit an, zu der Sie die deutsche Grenze passiert haben.

**Zu 4. Verpflegung:** Wählen Sie aus unter 'Selbstverpflegung', 'Halbpension', 'Vollpension', 'andere

Verpflegungsleistungen' oder 'Übernachtung mit Frühstück'. Bitte beachten Sie, dass mit "Verpflegung" hier nur die innerhalb der Unterkunft erhaltenen Verpflegungsleistungen gemeint sind. Ausgeschlossen sind daher Mahlzeiten, die individuell/zusätzlich außerhalb der Unterkunft eingenommen wurden. Sofern 'andere Verpflegungsleistungen' zutreffend ist, können Sie die Anzahl kostenloser Verpflegungen zu Frühstück, Mittagessen und Abendessen individuell angeben. In Einzelfällen wird zu den vom Reiseveranstalter bereitgestellten Mahlzeiten **kein** Getränk gereicht. Führen Sie dies auf Blatt 2 unter Anmerkungen gesondert auf.

**Zu 5. Übernachtung:** Geben Sie bitte die Art der Unterbringung an. Wählen Sie aus unter `kostenpflichtige Unterbringung', 'Gastfamilie' und 'Freiplatz'. Wenn vom Reiseveranstalter/Busunternehmen etc. Freiplätze bereitgestellt wurden, sind die Personen, die den Freiplatz in Anspruch genommen haben, namentlich aufzuführen (Blatt 2). **Zu 6. Pauschalpreis:** Sofern Sie für unterschiedliche Kostenpositionen (z.B. Fahrtkosten und Unterbringung) einen Pauschalpreis gezahlt haben, so sind die Kosten hier einzutragen.

**Zu 7. Einzelkosten:** Sie haben die Möglichkeit hier weitere Kosten zu erfassen, die mit den standardisierten Kostenpositionen nicht abgedeckt sind. Tragen Sie die Kostenart und die Kosten ein. Sollten die beiden Zeilen nicht ausreichen, geben Sie die weiteren Kostenarten und Kosten bitte unter 8. 'Individuelle Anmerkungen' aufgeschlüsselt an. **Zu 7a. PKW:** Sofern Sie mit Ihrem privaten Pkw gefahren sind, können hier die gefahrenen Kilometer erfasst werden. Bitte teilen Sie uns mit, warum die Anreise mit dem Privat-PKW durchgeführt wurde und wie die Schüler angereist sind. Bitte fügen Sie die, vor Schulfahrtantritt ausgestellte, Genehmigung Ihrer Schulleitung bei.

**Zu 8. Individuelle Anmerkungen:** Individuelle Anmerkungen zum Antrag können von Ihnen auf Seite 2 vorgenommen werden.

**Bitte denken Sie daran, den Antrag zu unterschreiben.**